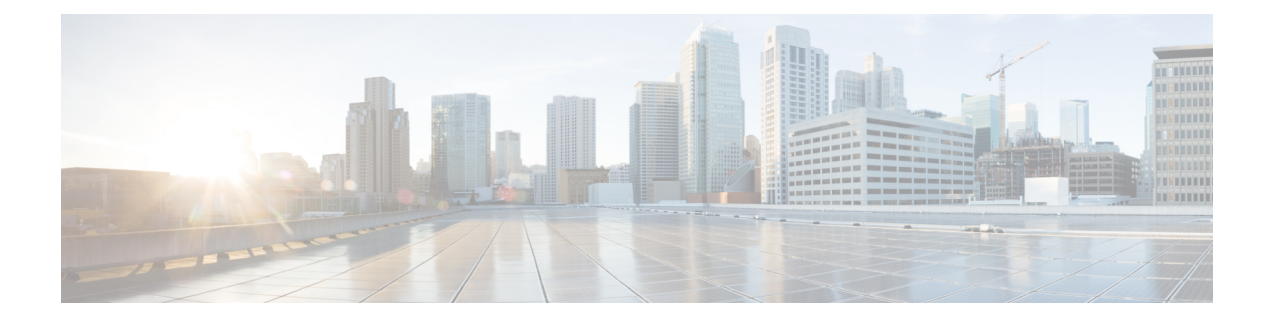

# **IGMP Snooping Over VXLAN**

- [Overview](#page-0-0) of IGMP Snooping Over VXLAN, on page 1
- Guidelines and [Limitations](#page-0-1) for IGMP Snooping Over VXLAN, on page 1
- [Configuring](#page-0-2) IGMP Snooping Over VXLAN, on page 1

### <span id="page-0-0"></span>**Overview of IGMP Snooping Over VXLAN**

•

The configuration of IGMP snooping is same in VXLAN as in configuration of IGMP snooping in regular VLAN domain. All the configuration CLIs remain the same. For more information on IGMP snooping, see the *Configuring IGMP Snooping* section in *Cisco Nexus 3000 Series NX-OS Multicast Routing Configuration Guide*.

## <span id="page-0-1"></span>**Guidelines and Limitations for IGMP Snooping Over VXLAN**

See the following guidelines and limitations for IGMP snooping over VXLAN:

- IGMP snooping over VXLAN is supported.
- IGMP snooping on VXLAN VLAN is disabled by default.
- For IGMP snooping over VXLAN, all the guidelines and limitations of VXLAN apply.
- IGMP snooping over VXLAN is not supported on any FEX enabled platforms and FEX ports.
- IGMP snooping over VXLAN VLAN is supported for Cisco Nexus 3100-V and 3172 platform switches in N9K mode only.

### <span id="page-0-2"></span>**Configuring IGMP Snooping Over VXLAN**

#### **Before you begin**

For VXLAN IGMP snooping functionality, the ARP-ETHER TCAM must be configured in the double-wide mode using the CLI command, switch# **hardware access-list tcam region arp-ether 256 double wide**.

I

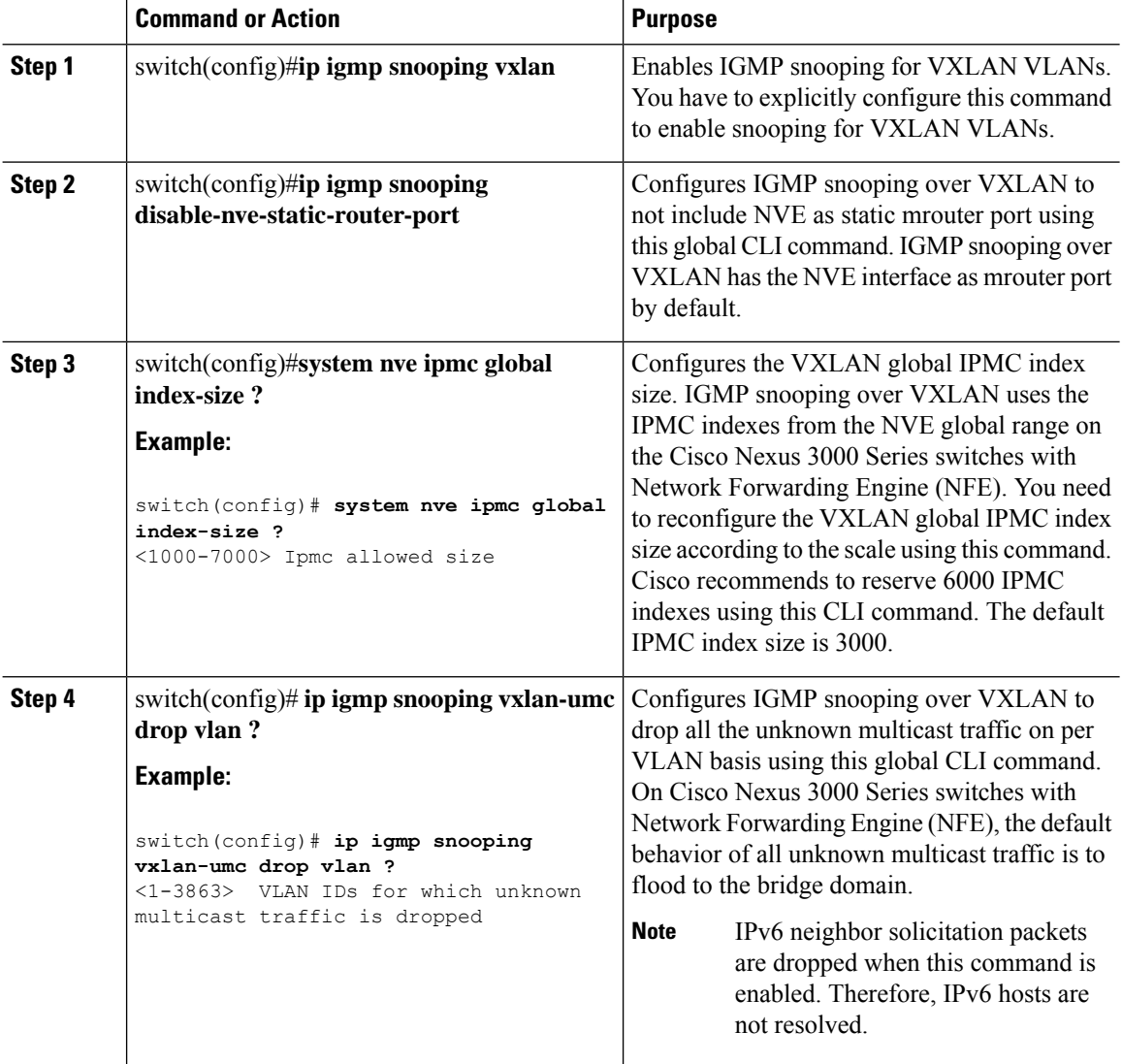

#### **Procedure**